# <span id="page-0-2"></span><span id="page-0-1"></span>**Title [stata.com](http://stata.com)**

# **Random-number functions**

<span id="page-0-0"></span>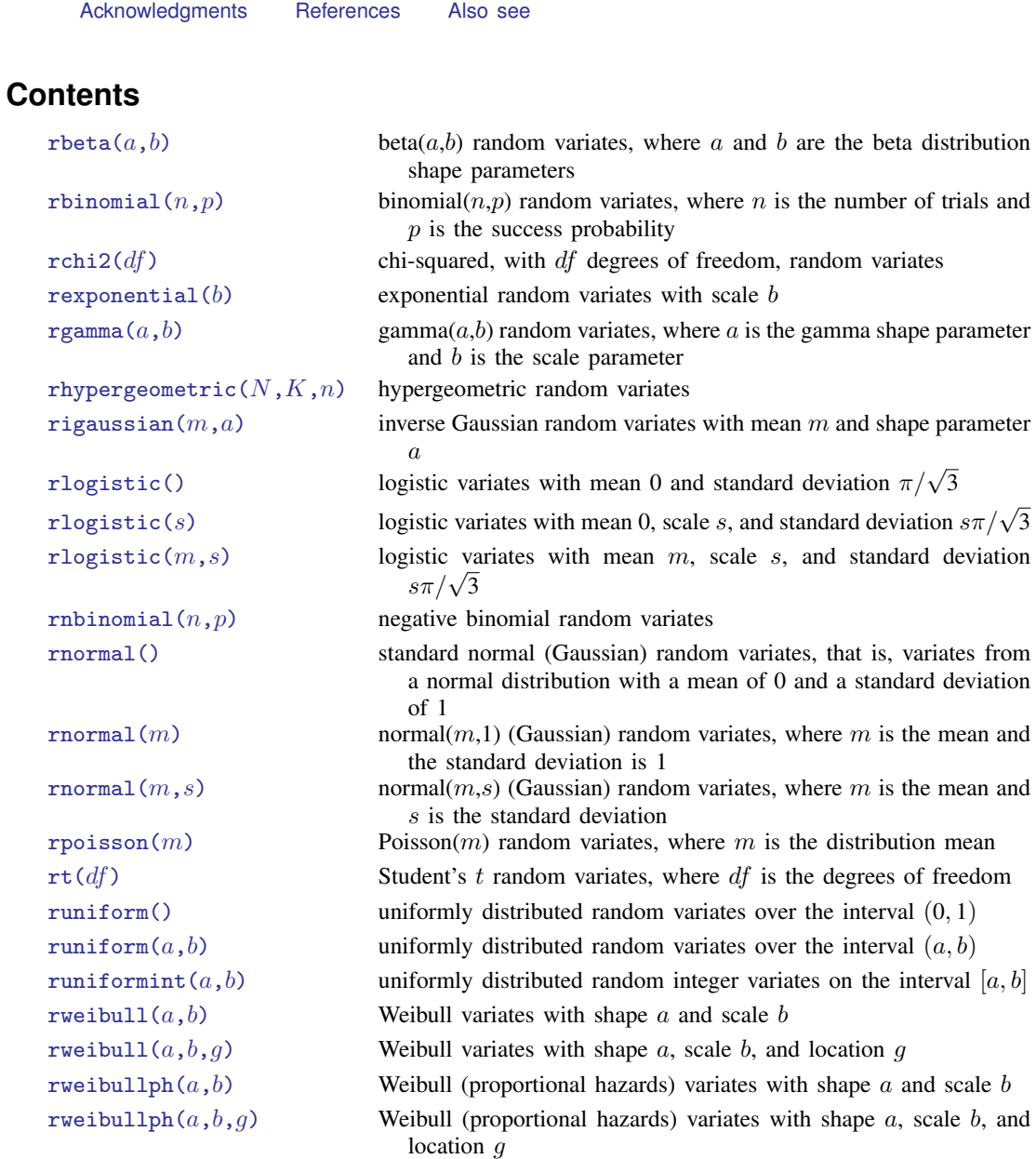

[Contents](#page-0-0) [Functions](#page-1-0) [Remarks and examples](#page-5-0) [Methods and formulas](#page-6-0)

# <span id="page-1-0"></span>**Functions**

The term "pseudorandom number" is used to emphasize that the numbers are generated by formulas and are thus not truly random. From now on, we will drop the "pseudo" and just say random numbers.

For information on setting the random-number seed, see [R] [set seed](http://www.stata.com/manuals14/rsetseed.pdf#rsetseed).

<span id="page-1-3"></span>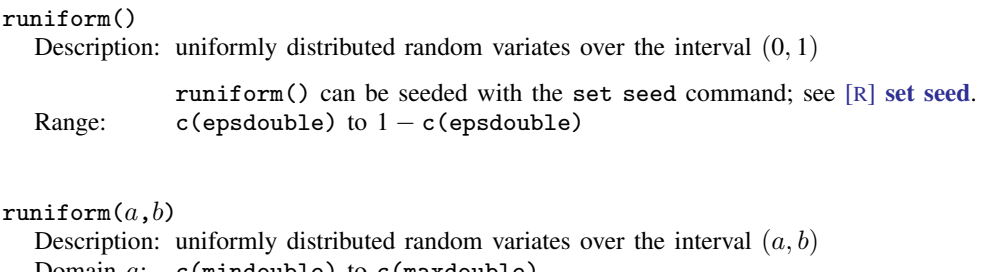

<span id="page-1-4"></span>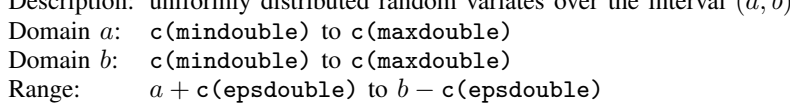

#### <span id="page-1-5"></span>runiformint $(a,b)$

Description: uniformly distributed random integer variates on the interval  $[a, b]$ 

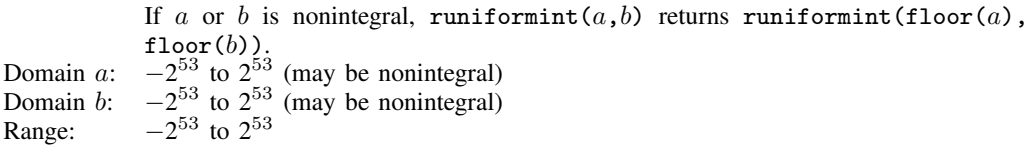

#### <span id="page-1-1"></span> $\texttt{rbeta}(a,b)$

Description: beta( $a,b$ ) random variates, where a and b are the beta distribution shape parameters

Besides using the standard methodology for generating random variates from a given distribution, rbeta() uses the specialized algorithms of Johnk ([Gentle](#page-8-2) [2003](#page-8-2)), [Atkinson](#page-8-3) [and Whittaker](#page-8-3) ([1970](#page-8-3), [1976](#page-8-4)), [Devroye](#page-8-5) [\(1986\)](#page-8-5), and [Schmeiser and Babu](#page-9-1) [\(1980](#page-9-1)). Domain  $a$ : 0.05 to 1e+5 Domain  $b$ : 0.15 to 1e+5

Range: 0 to 1 (exclusive)

#### <span id="page-1-2"></span> $r$ binomial $(n,p)$

Description: binomial $(n,p)$  random variates, where n is the number of trials and p is the success probability

Besides using the standard methodology for generating random variates from a given distribution, rbinomial() uses the specialized algorithms of [Ka](#page-9-2)[chitvichyanukul](#page-9-2) [\(1982\)](#page-9-2), [Kachitvichyanukul and Schmeiser](#page-9-3) ([1988](#page-9-3)), and [Kemp](#page-9-4) [\(1986](#page-9-4)). Domain  $n: 1$  to 1e+11 Domain  $p$ : 1e–8 to 1–1e–8 Range:  $0$  to  $n$ 

<span id="page-2-1"></span><span id="page-2-0"></span>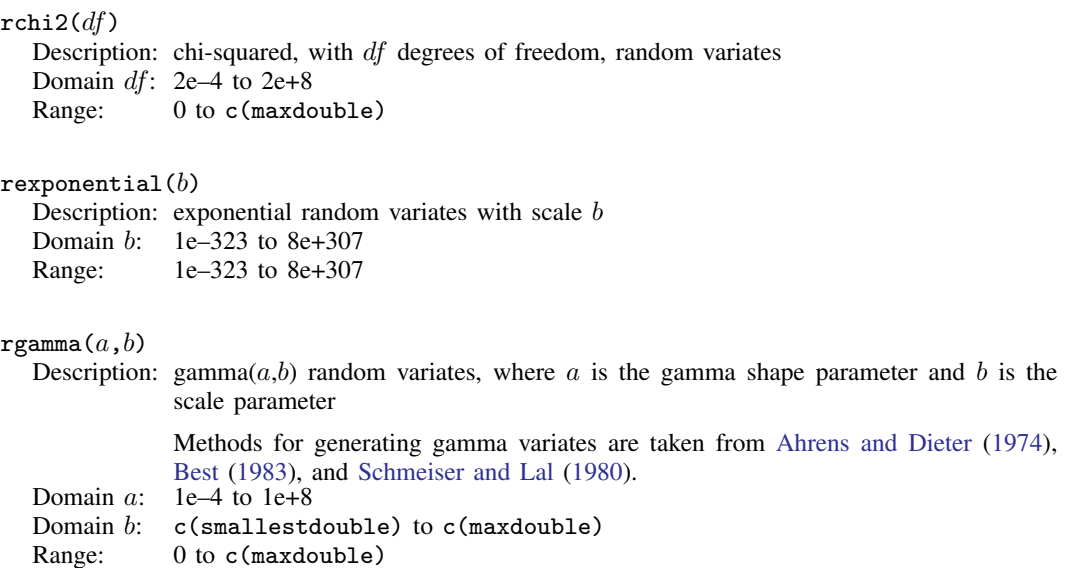

#### <span id="page-2-3"></span><span id="page-2-2"></span>rhypergeometric( $N,K,n$ )

Description: hypergeometric random variates

The distribution parameters are integer valued, where  $N$  is the population size,  $K$  is the number of elements in the population that have the attribute of interest, and  $n$  is the sample size.

Besides using the standard methodology for generating random variates from a given distribution, rhypergeometric() uses the specialized algorithms of [Ka](#page-9-2)[chitvichyanukul](#page-9-2) [\(1982](#page-9-2)) and [Kachitvichyanukul and Schmeiser](#page-9-6) [\(1985](#page-9-6)).

Domain  $N: 2$  to 1e+6

```
Domain K: 1 to N-1
```

```
Domain n: 1 to N-1
```

```
Range: max(0, n - N + K) to min(K, n)
```
#### <span id="page-2-4"></span>rigaussian $(m,a)$

Description: inverse Gaussian random variates with mean  $m$  and shape parameter  $a$ 

rigaussian() is based on a method proposed by [Michael, Schucany, and](#page-9-7) [Haas](#page-9-7) ([1976\)](#page-9-7). Domain  $m$ : 1e–10 to 1000 Domain  $a$ : 0.001 to 1e+10 Range: 0 to c(maxdouble)

#### <span id="page-2-5"></span>rlogistic()

ogistic()<br>Description: logistic variates with mean 0 and standard deviation  $\pi/\sqrt{3}$ 

The variates x are generated by  $x = invlogistic(0,1,u)$ , where u is a random uniform(0,1) variate. Range: c(mindouble) to c(maxdouble)

#### <span id="page-3-0"></span> $r$ logistic $(s)$

Description: logistic variates with mean 0, scale s, and standard deviation  $s\pi/\sqrt{3}$ 

The variates x are generated by  $x = invlogistic(0, s, u)$ , where u is a random uniform(0,1) variate. Domain  $s$ : 0 to  $c$ (maxdouble)

Range: c(mindouble) to c(maxdouble)

#### <span id="page-3-1"></span> $r$ logistic $(m, s)$

Description: logistic variates with mean m, scale s, and standard deviation  $s\pi/\sqrt{3}$ 

The variates x are generated by  $x = invlogistic(m, s, u)$ , where u is a random uniform(0,1) variate. Domain  $m: c$  (mindouble) to  $c$  (maxdouble) Domain  $s$ : 0 to  $c$ (maxdouble) Range: c(mindouble) to c(maxdouble)

#### <span id="page-3-2"></span>rnbinomial $(n,p)$

Description: negative binomial random variates

If n is integer valued, rnbinomial() returns the number of failures before the nth success, where the probability of success on a single trial is  $p, n$  can also be nonintegral.

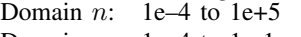

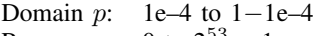

# Range: 0 to  $2^{53} - 1$

### <span id="page-3-3"></span>rnormal()

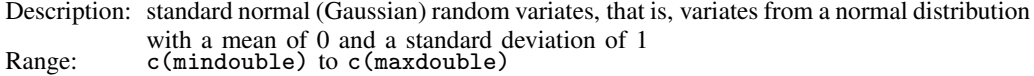

#### <span id="page-3-4"></span> $rnormal(m)$

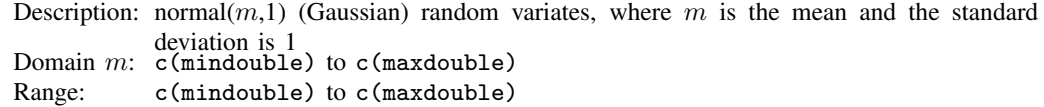

#### <span id="page-3-5"></span> $rnormal(m,s)$

Description: normal $(m,s)$  (Gaussian) random variates, where m is the mean and s is the standard deviation

The methods for generating normal (Gaussian) random variates are taken from [Knuth](#page-9-8) [\(1998](#page-9-8), 122–128); [Marsaglia, MacLaren, and Bray](#page-9-9) ([1964\)](#page-9-9); and [Walker](#page-9-10) [\(1977](#page-9-10)). Domain  $m: c$  (mindouble) to c(maxdouble)

Domain  $s$ : 0 to  $c$ (maxdouble)

<span id="page-3-6"></span>Range: c(mindouble) to c(maxdouble)

 $r$ poisson $(m)$ 

Description: Poisson $(m)$  random variates, where m is the distribution mean

Poisson variates are generated using the probability integral transform methods of [Kemp and Kemp](#page-9-11) ([1990,](#page-9-11) [1991\)](#page-9-12) and the method of [Kachitvichyanukul](#page-9-2) ([1982](#page-9-2)). Domain  $m$ : 1e–6 to 1e+11 Range: 0 to  $2^{53} - 1$ 

#### <span id="page-4-0"></span> $rt(df)$

Description: Student's t random variates, where  $df$  is the degrees of freedom

Student's t variates are generated using the method of [Kinderman and Monahan](#page-9-13) [\(1977](#page-9-13), [1980](#page-9-14)). Domain df: 1 to  $2^{53} - 1$ 

Range: c(mindouble) to c(maxdouble)

### <span id="page-4-1"></span>rweibull $(a,b)$

Description: Weibull variates with shape  $\alpha$  and scale  $\dot{b}$ 

The variates x are generated by  $x = \text{invweibull}(a, b, 0, u)$ , where u is a random uniform(0,1) variate. Domain  $a$ : 0.01 to 1e+6 Domain b: 1e–323 to 8e+307

- Range: 1e–323 to 8e+307
- <span id="page-4-2"></span>rweibull $(a,b,q)$

Description: Weibull variates with shape  $a$ , scale  $b$ , and location  $g$ 

The variates x are generated by  $x = \text{invweibull}(a, b, g, u)$ , where u is a random uniform(0,1) variate.

- Domain  $\alpha$ : 0.01 to 1e+6
- Domain b: 1e–323 to 8e+307

Domain *g*: −8e+307 to 8e+307

Range:  $q + c$ (epsdouble) to 8e+307

#### <span id="page-4-3"></span>rweibullph $(a,b)$

Description: Weibull (proportional hazards) variates with shape  $a$  and scale  $b$ 

The variates x are generated by  $x = \text{invweight1ph}(a, b, 0, u)$ , where u is a random uniform(0,1) variate.

- Domain  $a$ : 0.01 to  $1e+6$
- Domain b: 1e–323 to 8e+307 Range: 1e–323 to 8e+307

### <span id="page-4-4"></span>rweibullph $(a,b,g)$

Description: Weibull (proportional hazards) variates with shape  $a$ , scale  $b$ , and location  $q$ 

The variates x are generated by  $x = \text{invweibullph}(a, b, q, u)$ , where u is a random uniform(0,1) variate.

Domain  $a$ : 0.01 to 1e+6

- Domain b: 1e–323 to 8e+307
- Domain q: −8e+307 to 8e+307

Range:  $q + c$  (epsdouble) to 8e+307

## <span id="page-5-0"></span>**Remarks and examples stature in the state of the state of the state of the state of the state of the state of the state of the state of the state of the state of the state of the state of the state of the state of the s**

It is ironic that the first thing to note about random numbers is how to make them reproducible. Before using a random-number function, type

#### set seed *#*

where # is any integer between 0 and  $2^{31} - 1$ , inclusive, to draw the same sequence of random numbers. It does not matter which integer you choose as your seed; they are all equally good. See [R] [set seed](http://www.stata.com/manuals14/rsetseed.pdf#rsetseed).

runiform() is the basis for all the other random-number functions because all the other randomnumber functions transform uniform (0, 1) random numbers to the specified distribution.

runiform() implements the Mersenne Twister 64-bit (MT64) and the "keep it simple stupid" 32-bit (KISS32) algorithms for generating uniform  $(0, 1)$  random numbers. runiform() uses the MT64 algorithm by default.

runiform() uses the KISS32 algorithm only when the user version is less than 14 or when the random-number generator has been set to kiss32; see [P] [version](http://www.stata.com/manuals14/pversion.pdf#pversion) for details about setting the user version. We recommend that you do not change the default random-number generator, but see  $\lfloor R \rfloor$  [set](http://www.stata.com/manuals14/rsetrng.pdf#rsetrng) [rng](http://www.stata.com/manuals14/rsetrng.pdf#rsetrng) for details.

## □ Technical note

Although we recommend that you use runiform(), we made generator-specific versions of runiform() available for advanced users who want to hardcode their generator choice. The function runiform  $m$ t64() always uses the MT64 algorithm to generate uniform  $(0, 1)$  random numbers, and the function runiform kiss32() always uses the KISS32 algorithm to generate uniform  $(0, 1)$  random numbers. In fact, generator-specific versions are available for all the implemented distributions. For example, rnormal  $m \text{t}$ 64() and rnormal kiss32() use transforms of MT64 and KISS32 uniform variates, respectively, to generate standard normal variates.

 $\Box$ 

### □ Technical note

Both the MT64 and the KISS32 generators produce uniform variates that pass many tests for randomness. Many researchers prefer the MT64 to the KISS32 generator because the MT64 generator has a longer period and a finer resolution and requires a higher dimension before patterns appear; see [Matsumoto and Nishimura](#page-9-15) [\(1998\)](#page-9-15).

The MT64 generator has a period of  $2^{19937} - 1$  and a resolution of  $2^{-53}$ ; see [Matsumoto and](#page-9-15) [Nishimura](#page-9-15) ([1998\)](#page-9-15). The KISS32 generator has a period of about  $2^{126}$  and a resolution of  $2^{-32}$ ; see [Methods and formulas](#page-6-0) below.

 $\Box$ 

## □ Technical note

This technical note explains how to restart a random-number generator from its current spot.

The current spot in the sequence of a random-number generator is part of the state of a randomnumber generator. If you tell me the state of a random-number generator, I know where it is in its sequence, and I can compute the next random number. The state of a random-number generator is a complicated object that requires more space than the integers used to seed a generator. For instance, an MT64 state is a 5008-digit, base-16 number preceded by three letters.

If you want to restart a random-number generator from where it left off, you should store the current state in a macro and then set the state of the random-number generator when you want to restart it. For example, suppose we set a seed and draw some random numbers.

```
. set obs 3
number of observations (_N) was 0, now 3
. set seed 12345
. generate x = runiform(). list x
                      x
   \begin{array}{|c|c|c|c|}\n1. & .3576297 \\
2. & .4004426\n\end{array}2. .4004426<br>3. .6893833
           3. .6893833
```
We store the state of the random-number generator so that we can pick up right here in the sequence.

```
. local rngstate "'c(rngstate)'"
```
We draw some more random numbers.

```
. replace x = runiform()(3 real changes made)
. list x
                              x
   \begin{array}{|c|c|c|c|}\n1. & .5597356 \\
2. & .5744513\n\end{array}\begin{array}{|c|c|c|c|}\n\hline\n3. & .5744513\n\end{array}3. .2076905
```
Now, we set the state of the random-number generator to where it was and draw those same random numbers again.

```
. set rngstate 'rngstate'
. replace x = runiform()(0 real changes made)
. list x
              x
 1. | .55973562. \mid .5744513
```

```
3. | .2076905
```
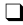

# <span id="page-6-0"></span>**Methods and formulas**

All the nonuniform generators are based on the uniform MT64 and KISS32 generators.

The MT64 generator is well documented in [Matsumoto and Nishimura](#page-9-15) [\(1998\)](#page-9-15) and on their website [http://www.math.sci.hiroshima-u.ac.jp/](http://www.math.sci.hiroshima-u.ac.jp/~m-mat/MT/emt.html)∼m-mat/MT/emt.html. The MT64 implements the 64-bit version discussed at [http://www.math.sci.hiroshima-u.ac.jp/](http://www.math.sci.hiroshima-u.ac.jp/~m-mat/MT/emt64.html)∼m-mat/MT/emt64.html. The default seed for the MT64 generator is 123456789.

## **KISS32 generator**

The KISS32 uniform generator implemented in runiform() is based on George Marsaglia's (G. Marsaglia, 1994, pers. comm.) 32-bit pseudorandom-integer generator KISS32. The integer KISS32 generator is composed of two 32-bit pseudorandom-integer generators and two 16-bit integer generators (combined to make one 32-bit integer generator). The four generators are defined by the recursions

$$
x_n = 69069 x_{n-1} + 1234567 \mod 2^{32}
$$
 (1)

$$
y_n = y_{n-1}(I + L^{13})(I + R^{17})(I + L^5)
$$
\n<sup>(2)</sup>

$$
z_n = 65184(z_{n-1} \bmod 2^{16}) + \text{int}(z_{n-1}/2^{16})
$$
\n(3)

$$
w_n = 63663 \left( w_{n-1} \bmod 2^{16} \right) + \text{int} \left( w_{n-1}/2^{16} \right) \tag{4}
$$

In (2), the 32-bit word  $y_n$  is viewed as a 1 × 32 binary vector; L is the 32 × 32 matrix that produces a left shift of one ( $L$  has 1s on the first left subdiagonal, 0s elsewhere); and  $R$  is  $L$  transpose, affecting a right shift by one. In (3) and (4),  $int(x)$  is the integer part of x.

The integer KISS32 generator produces the 32-bit random integer

$$
R_n = x_n + y_n + z_n + 2^{16} w_n \mod 2^{32}
$$

The KISS32 uniform implemented in runiform() takes the output from the integer KISS32 generator and divides it by  $2^{32}$  to produce a real number on the interval  $(0, 1)$ . (Zeros are discarded, and the first nonzero result is returned.)

The recursion  $(5)$  –  $(8)$  have, respectively, the periods

$$
2^{32} \tag{5}
$$

$$
2^{32} - 1 \tag{6}
$$

$$
(65184 \cdot 2^{16} - 2)/2 \approx 2^{31} \tag{7}
$$

$$
(63663 \cdot 2^{16} - 2)/2 \approx 2^{31} \tag{8}
$$

Thus the overall period for the integer KISS32 generator is

$$
2^{32} \cdot (2^{32} - 1) \cdot (65184 \cdot 2^{15} - 1) \cdot (63663 \cdot 2^{15} - 1) \approx 2^{126}
$$

When Stata first comes up, it initializes the four recursions in KISS32 by using the seeds

$$
x_0 = 123456789
$$
  
\n
$$
y_0 = 521288629
$$
  
\n
$$
z_0 = 362436069
$$
  
\n
$$
w_0 = 2262615
$$

Successive calls to the KISS32 uniform implemented in runiform() then produce the sequence

$$
\frac{R_1}{2^{32}}, \frac{R_2}{2^{32}}, \frac{R_3}{2^{32}}, \ldots
$$

Hence, the KISS32 uniform implemented in runiform () gives the same sequence of random numbers in every Stata session (measured from the start of the session) unless you reinitialize the seed. The full seed is the set of four numbers  $(x, y, z, w)$ , but you can reinitialize the seed by simply issuing the command

. set seed *#*

where # is any integer between 0 and  $2^{31} - 1$ , inclusive. When this command is issued, the initial value  $x_0$  is set equal to #, and the other three recursions are restarted at the seeds  $y_0$ ,  $z_0$ , and  $w_0$ given above. The first 100 random numbers are discarded, and successive calls to the KISS32 uniform implemented in runiform() give the sequence

$$
\frac{R'_{101}}{2^{32}}, \frac{R'_{102}}{2^{32}}, \frac{R'_{103}}{2^{32}}, \ldots
$$

However, if the command

. set seed 123456789

<span id="page-8-0"></span>is given, the first 100 random numbers are not discarded, and you get the same sequence of random numbers that the KISS32 generator produces when Stata restarts; also see [R] [set seed](http://www.stata.com/manuals14/rsetseed.pdf#rsetseed).

## **Acknowledgments**

We thank the late George Marsaglia, formerly of Florida State University, for providing his KISS32 random-number generator.

We thank John R. Gleason of Syracuse University (retired) for directing our attention to [Wichura](#page-9-16) ([1988\)](#page-9-16) for calculating the cumulative normal density accurately, for sharing his experiences about techniques with us, and for providing C code to make the calculations.

<span id="page-8-1"></span>We thank Makoto Matsumoto and Takuji Nishimura for deriving the Mersenne Twister and distributing their code for their generator so that it could be rapidly and effectively tested.

## **References**

- <span id="page-8-6"></span>Ahrens, J. H., and U. Dieter. 1974. Computer methods for sampling from gamma, beta, Poisson, and binomial distributions. Computing 12: 223–246.
- <span id="page-8-4"></span><span id="page-8-3"></span>Atkinson, A. C., and J. C. Whittaker. 1970. Algorithm AS 134: The generation of beta random variables with one parameter greater than and one parameter less than 1. Applied Statistics 28: 90–93.
	- . 1976. A switching algorithm for the generation of beta random variables with at least one parameter less than 1. Journal of the Royal Statistical Society, Series A 139: 462–467.

<span id="page-8-7"></span>Best, D. J. 1983. A note on gamma variate generators with shape parameters less than unity. Computing 30: 185–188.

- Buis, M. L. 2007. [Stata tip 48: Discrete uses for uniform\(\)](http://www.stata-journal.com/sjpdf.html?articlenum=pr0032). Stata Journal 7: 434–435.
- <span id="page-8-5"></span>Devroye, L. 1986. Non-uniform Random Variate Generation. New York: Springer.
- <span id="page-8-2"></span>Gentle, J. E. 2003. Random Number Generation and Monte Carlo Methods. 2nd ed. New York: Springer.

Gould, W. W. 2012a. Using Stata's random-number generators, part 1. The Stata Blog: Not Elsewhere Classified. [http://blog.stata.com/2012/07/18/using-statas-random-number-generators-part-1/.](http://blog.stata.com/2012/07/18/using-statas-random-number-generators-part-1/)

. 2012b. Using Stata's random-number generators, part 2: Drawing without replacement. The Stata Blog: Not Elsewhere Classified.

- [http://blog.stata.com/2012/08/03/using-statas-random-number-generators-part-2-drawing-without-replacement/.](http://blog.stata.com/2012/08/03/using-statas-random-number-generators-part-2-drawing-without-replacement/)
- . 2012c. Using Stata's random-number generators, part 3: Drawing with replacement. The Stata Blog: Not Elsewhere Classified. [http://blog.stata.com/2012/08/29/using-statas-random-number-generators-part-3-drawing](http://blog.stata.com/2012/08/29/using-statas-random-number-generators-part-3-drawing-with-replacement/)[with-replacement/.](http://blog.stata.com/2012/08/29/using-statas-random-number-generators-part-3-drawing-with-replacement/)
- . 2012d. Using Stata's random-number generators, part 4: Details. The Stata Blog: Not Elsewhere Classified. [http://blog.stata.com/2012/10/24/using-statas-random-number-generators-part-4-details/.](http://blog.stata.com/2012/10/24/using-statas-random-number-generators-part-4-details/)
- Hilbe, J. M. 2010. [Creating synthetic discrete-response regression models.](http://www.stata-journal.com/sjpdf.html?articlenum=st0186) Stata Journal 10: 104–124.
- Hilbe, J. M., and W. Linde-Zwirble. 1995. [sg44: Random number generators](http://www.stata.com/products/stb/journals/stb28.pdf). Stata Technical Bulletin 28: 20–21. Reprinted in Stata Technical Bulletin Reprints, vol. 5, pp. 118–121. College Station, TX: Stata Press.
- . 1998. [sg44.1: Correction to random number generators.](http://www.stata.com/products/stb/journals/stb41.pdf) Stata Technical Bulletin 41: 23. Reprinted in Stata Technical Bulletin Reprints, vol. 7, p. 166. College Station, TX: Stata Press.
- <span id="page-9-2"></span>Kachitvichyanukul, V. 1982. Computer Generation of Poisson, Binomial, and Hypergeometric Random Variables. PhD thesis, Purdue University.
- <span id="page-9-6"></span>Kachitvichyanukul, V., and B. W. Schmeiser. 1985. Computer generation of hypergeometric random variates. Journal of Statistical Computation and Simulation 22: 127–145.
- <span id="page-9-3"></span>. 1988. Binomial random variate generation. Communications of the Association for Computing Machinery 31: 216–222.
- <span id="page-9-11"></span>Kemp, A. W., and C. D. Kemp. 1990. A composition-search algorithm for low-parameter Poisson generation. Journal of Statistical Computation and Simulation 35: 239–244.
- <span id="page-9-4"></span>Kemp, C. D. 1986. A modal method for generating binomial variates. Communications in Statistics—Theory and Methods 15: 805–813.
- <span id="page-9-12"></span>Kemp, C. D., and A. W. Kemp. 1991. Poisson random variate generation. Applied Statistics 40: 143–158.
- <span id="page-9-13"></span>Kinderman, A. J., and J. F. Monahan. 1977. Computer generation of random variables using the ratio of uniform deviates. ACM Transactions on Mathematical Software 3: 257–260.
- <span id="page-9-14"></span>. 1980. New methods for generating Student's t and gamma variables. Computing 25: 369–377.
- <span id="page-9-8"></span>Knuth, D. E. 1998. The Art of Computer Programming, Volume 2: Seminumerical Algorithms. 3rd ed. Reading, MA: Addison–Wesley.
- Lee, S. 2015. [Generating univariate and multivariate nonnormal data](http://www.stata-journal.com/article.html?article=st0371). Stata Journal 15: 95–109.
- Lukácsy, K. 2011. [Generating random samples from user-defined distributions.](http://www.stata-journal.com/sjpdf.html?articlenum=st0229) Stata Journal 11: 299–304.
- <span id="page-9-9"></span>Marsaglia, G., M. D. MacLaren, and T. A. Bray. 1964. A fast procedure for generating normal random variables. Communications of the Association for Computing Machinery 7: 4–10.
- <span id="page-9-15"></span>Matsumoto, M., and T. Nishimura. 1998. Mersenne Twister: A 623-dimensionally equidistributed uniform pseudorandom number generator. ACM Transactions on Modeling and Computer Simulation 8: 3–30.
- <span id="page-9-7"></span>Michael, J. R., W. R. Schucany, and R. W. Haas. 1976. Generating random variates using transformations with multiple roots. American Statistician 30: 88–90.
- <span id="page-9-1"></span>Schmeiser, B. W., and A. J. G. Babu. 1980. Beta variate generation via exponential majorizing functions. Operations Research 28: 917–926.
- <span id="page-9-5"></span>Schmeiser, B. W., and R. Lal. 1980. Squeeze methods for generating gamma variates. Journal of the American Statistical Association 75: 679–682.
- <span id="page-9-10"></span>Walker, A. J. 1977. An efficient method for generating discrete random variables with general distributions. ACM Transactions on Mathematical Software 3: 253–256.
- <span id="page-9-16"></span><span id="page-9-0"></span>Wichura, M. J. 1988. Algorithm AS241: The percentage points of the normal distribution. Applied Statistics 37: 477–484.

# **Also see**

- [D] [egen](http://www.stata.com/manuals14/degen.pdf#degen) Extensions to generate
- [M-5] **[intro](http://www.stata.com/manuals14/m-5intro.pdf#m-5intro)** Alphabetical index to functions
- $[M-5]$  runiform $()$  Uniform and nonuniform pseudorandom variates
- $[R]$  [set rng](http://www.stata.com/manuals14/rsetrng.pdf#rsetrng) Set which random-number generator  $(RNG)$  to use
- [R] [set seed](http://www.stata.com/manuals14/rsetseed.pdf#rsetseed) Specify random-number seed and state
- [U[\] 13.3 Functions](http://www.stata.com/manuals14/u13.pdf#u13.3Functions)